# ustring

### A Modern Alternative to std::string

Alan Talbot 14 May 2012

### The Program

### • Lecture

- The Problem
- The Solution
- The Objections
- The Proposal
- Feedback
	- Wherein everyone gets to offer suggestions, ideas, theories, criticisms, and ridicule

### The Problem

- Strings
	- Almost every program deals with strings, and a large and important class of programs require very efficient string processing
	- Some programs have special string handling requirements
	- In our polyglot global world, string handling has become all the more challenging
- The venerable std::string
	- Has served us well for many years
	- Has some significant fundamental limitations
	- Has some rather annoying quirks
	- Lacks features that are common in other libraries and languages
	- Is not sufficiently global
	- Does not take advantage of modern C++ design (especially C++11)
- Therefore
	- Most significant programs need more than one string type
	- I typically use three in Windows programs: char arrays and pointers, std::string, and CString
	- This leads to kind of a mess

## Inflexible Memory Model

- Local memory usage is implementation defined
	- Small string optimization is typically present
	- No size vs. speed control
	- Inefficient for small strings where memory is tight
- Growth behavior is implementation defined
	- Typical growth is exponential
	- Inefficient for small strings where memory is tight because of air
	- Inefficient or even impossible for strings that are large in relation to addressable memory size
- Not byte compatible with C-style char arrays
	- C-style arrays are sometimes what you have, but then copies are required
	- C-style arrays have advantages in some situations
- Cannot be used if a local-only (no heap) allocation is required
	- Cannot be efficiently embedded in composite structures where size optimization is desired

## Interaction With C Strings

- Interaction with char arrays
	- To construct a std::string from a char array requires a copy
	- To get a char array back out of a std::string requires a copy
- Interaction with char\*s
	- If you want to support both native strings and std::strings, you need (at least) two overloads:
		- void foo(const char\* str);
		- void foo(const string& str);
	- If you have only the first, you can't use natural syntax—you have to use std::string::c\_str(), and hope that it's free
	- If you have only the second, you'll get an extra construction, copy and destruction
	- Oh, by the way, all the Standard Library string manipulation routines are in C, so they take char\* only

## Functionality Limitations

- Many common operations are not directly supported
	- Trim
	- Make upper/lower
	- Case-insensitive compare
	- Token extraction
	- Format (a la printf)
- Most string manipulations are handled by the CRT
	- But the CRT is not well supported
	- Functions are not composable, and they use conflicting metaphors
- Unicode
	- std::string does not support Unicode
	- std:: wstring does not really support Unicode
	- No interoperability between these variants

## Functionality Limitations

- Building strings
	- Building strings from other types (numbers, etc.) is not supported directly
	- Using std::stringstream is extra code and often inefficient
	- Using to\_string is inefficient and inflexible
	- Using sprintf is downright ugly (and inefficient and unsafe)
	- Using non-portable OS code can be especially fun:

```
string s('X = '');
int dec;
int sign; 
char* res = _fcut(x, 3, 8dec, 8sign);if (sign) s += '-';
s.append(res, dec);
s += ', ';
s += res + dec;
```
## **Options**

- Change std::string
	- This would necessarily mean backward compatibility
	- Which would involve compromises in design and functionality
	- There is strong resistance in the C++ Committee to changing std::string
- Add a layer on top of std::string
	- For example: string\_ref
	- This would help a lot in some situations
	- But it would not solve the memory problems
- Write a new string library from scratch
	- This means a fresh start with no compromises due to backward compatibility
	- C++11 should be widely available by the time the library is ready to use
	- I believe the time is right for this to happen

## The Solution

- Efficient
	- As with std::string, speed is a key consideration
	- Unlike std::string, efficiency of memory is also a key consideration
- Powerful
	- Programming should be intuitive and easy
	- Support all common operations in convenient, modern ways
	- Be very flexible without trying to do everything
- Compatible
	- Strings in a program should work together with each other and with other kinds of strings and existing functions
	- Be as similar as possible to std::string without introducing compromises
	- Have strong support for Unicode
- Useful
	- Offer an alternative to string, wstring, and CRT string handling
	- For most programs, all strings should be covered
	- For almost all programs, most strings should be covered

## The Solution is Not

- A container—not quite
	- Most container properties are supported
	- It does not quite fully match an STL container concept due to some small differences
- A drop-in replacement for std::string
	- Full support of std::string functionality would mean supporting more than one metaphor
- A general purpose tool
	- The element type is not a parameter, it is an implementation-defined character type specific to the encoding
	- The size is limited (sort of) by the use of signed int size and position types
- Trying to be all things to all people
	- The goal is to solve a large class of very common string problems
	- Not trying to solve all text-related problems
	- Not a superset of all other string classes; for instance, it is not a rope
	- If you want a repository for your text editor, use a rope
	- If you want to a general container, use std::string or some other container

## The Objections

- We don't need more stinkin' strings
	- I agree: we need fewer strings
	- To get there we need one that handles more situations more elegantly
- We have SGI Rope
	- Ropes optimize modification of very large strings
	- My concern is memory and speed efficiency for small strings or large, rarely modified strings
- We've been doing OK with std::string
	- std::string will probably never go away, but I believe std::string is no longer sufficient
	- My goal is to make std::string obsolescent (new code would be better served by the new string)
- But what about string ref?
	- $-$  The ideas behind string ref are incorporated into the string range class
	- $-$  string ref is not needed for this new string
	- Would be very nice for maintaining std::string code
- Anyway, strings should be immutable
	- Immutability has performance costs and is not compatible with embeddability
- So where's the library?
	- Did you see the first slide?

### The Ustring Library

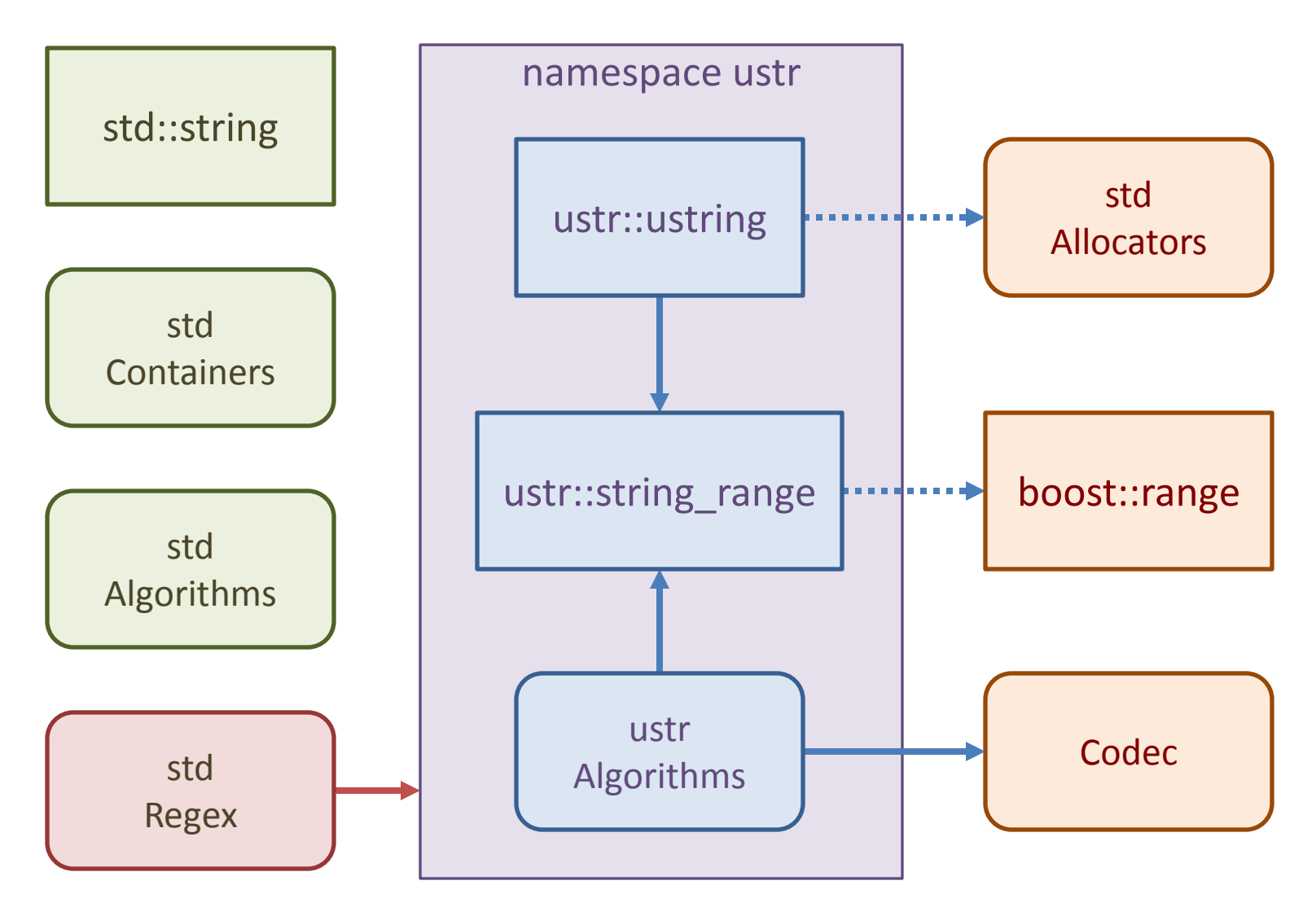

### What's in a name?

#### • **Unicode string**

- Too limiting
- **Unified String**
	- Too unlimited

#### • **Ultimate string**

– Too pretentious

#### • **Überstring**

- Too cute
- Unless you speak German, in which case too pretentious

#### • **Universal String**

- Maybe
- **Useful String**
	- That's the idea
- Got a better name?
	- Doesn't have to start with U
	- Let me know (but not now)

## The ustring Class Template

- Use a ustring wherever ownership of text is required
- One class template with several parameters
	- You will typically typedef several different variants for your application
- Template Arguments
	- Specify internal representation and encoding
	- Dictate the memory management strategy: local vs. heap (nothing to do with allocators)
	- Allocators may need to be added for Standard compliance to handle heap allocation
- Members
	- All length-modifying operations (e.g. Trim)
	- Some others are included for convenience (e.g. To Upper for simple encodings)

## The ustring Class Template

- Internal representation
	- Character type
		- Specified by the Encoding parameter
		- Implementation defined
		- Not user defined because it is a low-level concept and this is a high-level abstraction
	- Character encoding scheme
		- Specified by the Encoding parameter
		- There are 5 choices—any others *may* require using a different tool
	- Text Storage
		- Contiguous
		- Null terminated (embedded nulls are OK except for the zero-overhead version)
	- Size type
		- Both size and difference types are int
		- This is very deliberate: should be the fastest native type
		- If you need more characters, you probably need a different tool anyway

### The Template Parameters

template<int ENCODING, int FIXED SIZE, int GROW\_TYPE, int GROW\_INCREMENT> class ustring;

- Encoding
	- This parameter dictates both the assumed encoding and the underlying data type
	- ASCII char native 8 bit encoding (e.g. CP-1252)
	- UCS2 wchar\_t native 16 bit encoding (e.g. UCS-2)
	- UTF8 unsigned char UTF-8 encoding
	- UTF16 char16\_t UTF-16 encoding
	- UTF32 char32\_t UTF-32 encoding
- 
- 
- 
- -
- Fixed Size
	- Specifies the size of the local (vs. heap) allocation in elements
	- Includes the null terminator
	- May be zero to indicate heap-only allocation
- Grow Type
	- Controls the management of memory and the size vs. speed tradeoff
	- ZERO\_OVERHEAD, FIXED, LINEAR, EXPONENTIAL
- Grow Increment
	- Specifies the amount to grow for Linear and Exponential growth
	- Linear: capacity increases by the Grow Increment in elements
	- Exponential: capacity increases by 1 / Grow Increment

- Zero Overhead
	- Fixed size must be positive
	- Byte compatible with C arrays
	- No cached size
	- $-$  Capacity = fixed size
	- size(), end(), string\_range() etc. are O(n)
	- Cannot have embedded nulls
	- $-$  Example: fixed size = 20, size = 19, capacity = 20

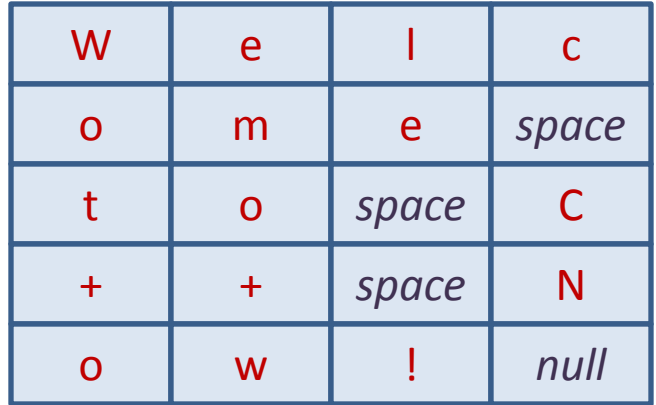

- Fixed
	- Fixed size must be positive
	- Includes a cached size
	- Capacity = fixed size
	- size(), end(), string\_range() etc. are O(1)
	- $-$  Example: fixed size = 20, size = 19, capacity = 20

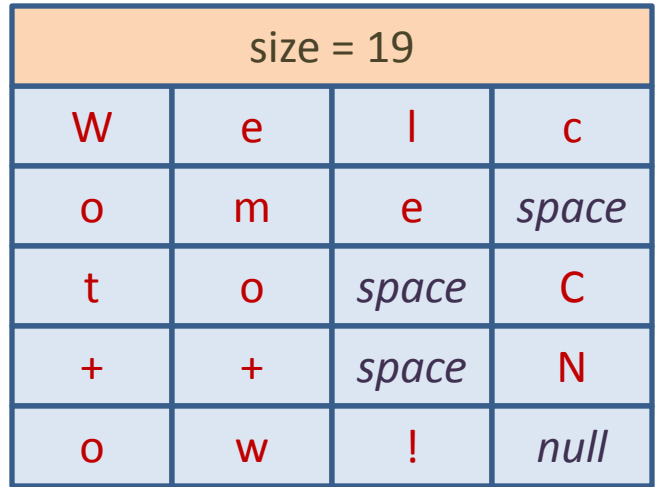

- Growable, zero fixed size
	- Includes cached size and capacity
	- Text elements are allocated on the heap
	- $-$  size(), end(), string\_range() etc. are  $O(1)$
	- $-$  Example: fixed size = 0, size = 19, capacity = 23

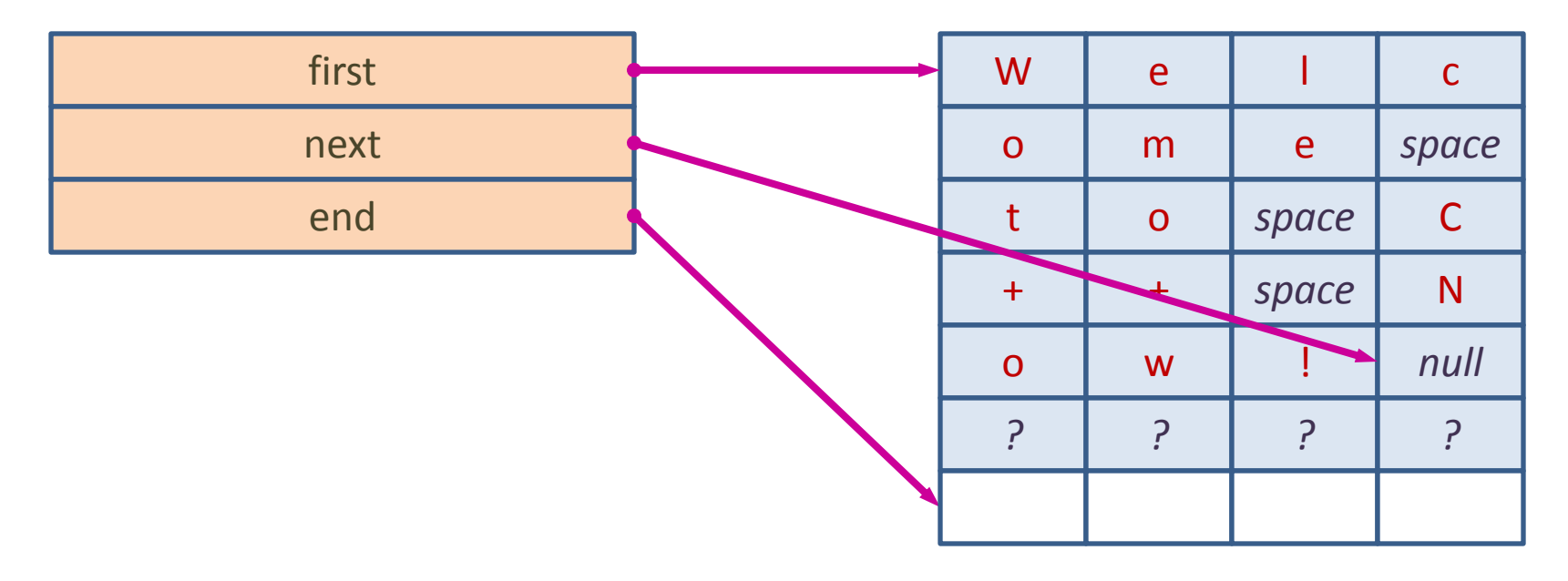

- Growable, positive fixed size
	- Includes cached size and capacity
	- Text elements are allocated locally or on the heap
	- $-$  size(), end(), string\_range() etc. are  $O(1)$
	- $-$  Example: fixed size = 16, size = 7, capacity = 15

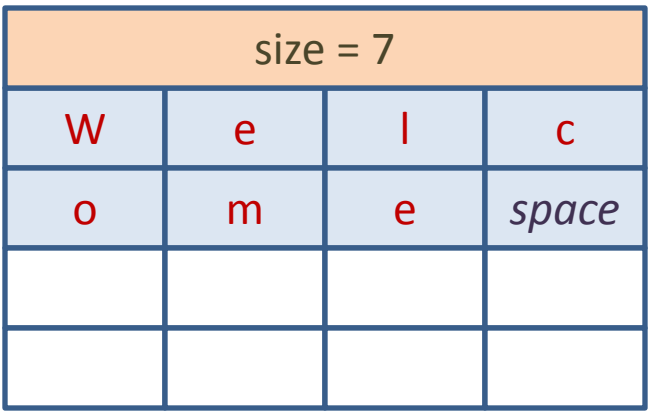

- Growable, positive fixed size
	- Includes cached size and capacity
	- Text elements are allocated locally or on the heap
	- $-$  size(), end(), string\_range() etc. are  $O(1)$
	- $-$  Example: fixed size = 16, size = 19, capacity = 23

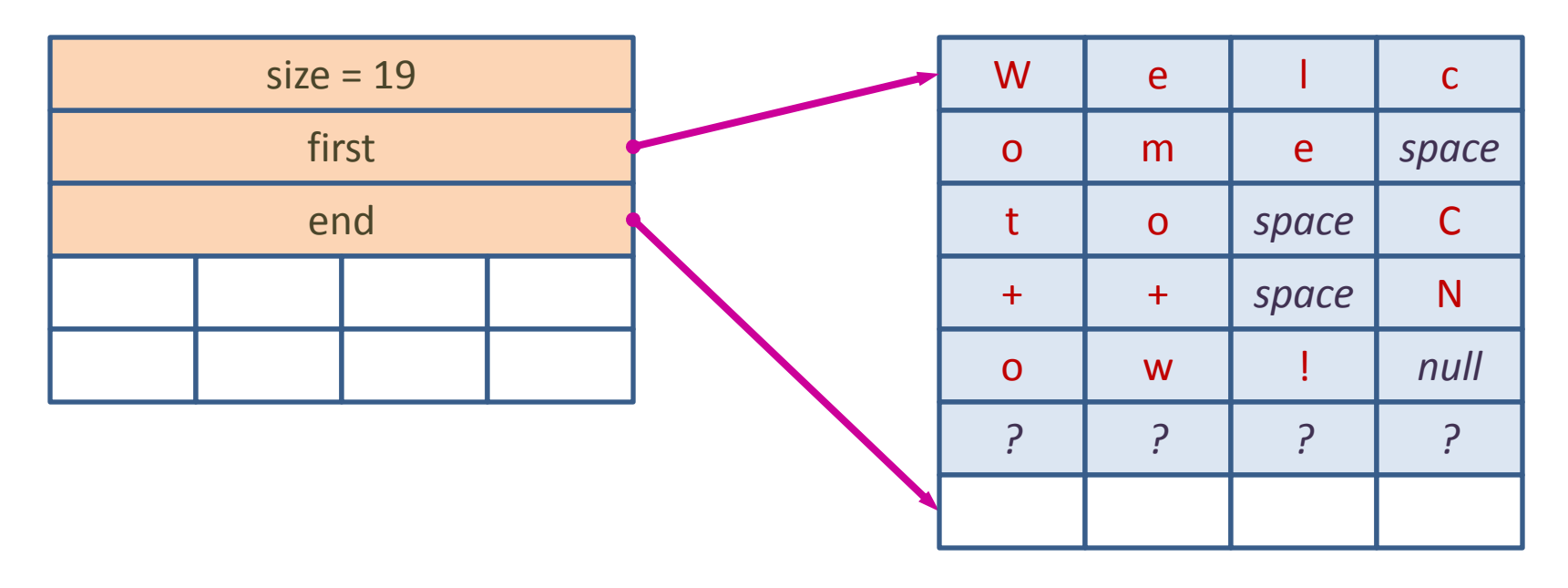

### Basic Members

#### • Constructors

ustring() ustring(int count, char type) ustring(const char\_type\*) ustring(string\_range)

#### • Assignment

ustring& operator=(const char\_type\*) ustring& operator=(string\_range)

#### • Conversion

operator const char\_type\*() const operator string\_range<ENCODING, false>() operator string\_range<ENCODING, true>()

#### • Free function conversion

template<int SZ> ustring& ustring\_cast(char (&a)[SZ])

### Access Members

#### • Size

bool empty() const bool heap() const

size type size() const excluding the null terminator size type capacity() const excluding the null terminator

#### • Iterator access

char\_type\* begin() const/non-const char type\* last() const/non-const char type\* end() const/non-const etc… c versions

#### • Element access

char\_type front() const/non-const char type back() const/non-const char type operator $[](int i)$  const/non-const char type  $at(int i)$  const/non-const

### Insertion Members

#### • Append

```
ustring& operator+=( . . . . . )ustring& operator<<( . . . . . )
```
#### • Insert

```
char_type* insert(int position, char_type)
char_type* insert(char_type* where, char_type)
char_type* insert(int position, string_range)
char type* insert(char type* where, string range)
```
#### • Erase

```
void clear()
char_type* erase(int position)
char type* erase(char type* where)
char type* erase(string range)
```
## Length Modifying Members

- Editing
	- Trim

void trim(char type char to remove) void trim(const char type\* chars to remove) void trim(string range chars to remove)

- Trim Front, Trim Back
- Remove
	- Same as Trim but throughout the string
- Replace
- Formatting
	- Format
		- printf vs. Python-like
		- Implemented as a variadic template rather than a variadic function
	- Field
		- Expand to given length
		- Text is positioned left, center, or right
- Encoding Conversions

### Other Members

- Search
	- Find First, Find Last
- Stream
	- Operator <<
	- Operator >>

### Ustring Examples

```
ustring<ASCII> us;
us << "Pi = " << precision(3.14159, 3) << " and UQ = " << 42;cout << us;
```

```
Pi = 3.142 and UQ = 42
```

```
Welcome
                                            Welcome!
                                            Welcome to C++ Now!
                                            WELCOME to C++ Now!
char buff[64] = "Welcome";auto& usc = ustring cast(buff);
usc += ' !';usc.insert(usc.last(), " to C++ Now");
to upper(substr(usc, \theta, 7));
```
## String Range

- **Overview** 
	- The link between the ustring class and the string algorithms
	- Provides interoperability with other kinds of strings
	- Is often all you need
- Template Arguments

template<int ENC, bool CONST = false> struct string\_range; template<int ENC> using const\_string\_range = string\_range<ENC, true>;

- Encoding
	- The same meaning as for ustring
- Const
	- True if this range refers to const data

• Constructors

```
string range()
string range(char type*)template<size_t SZ> string_range(char_type (&ar)[SZ])
string range(const std::basic string&)
```
• Content

```
operator bool()
bool empty()
size type size()
```
• Iterator access

```
char_type* operator*()
char_type* begin()
char_type* last()
char_type* end()
```
• Element access

```
char type front() const/non-const
char type back() const/non-const
char type operator[](int i) const/non-const
char type at(int i) const/non-const
```
#### • Shrink operations

string\_range& operator++() (not safe) string range& operator++(int) (not safe) string\_range& operator+=(int distance) string\_range operator+(string\_range, int distance) etc…

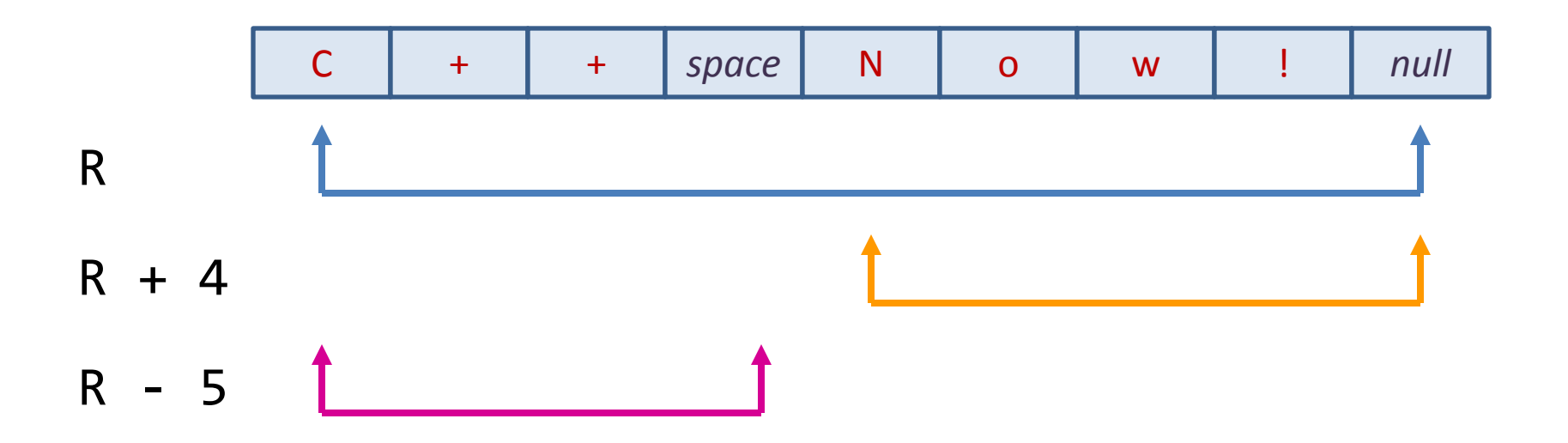

• Shrink operations

```
string_range& operator-=(string_range)
string_range operator-(string_range, string_range)
```
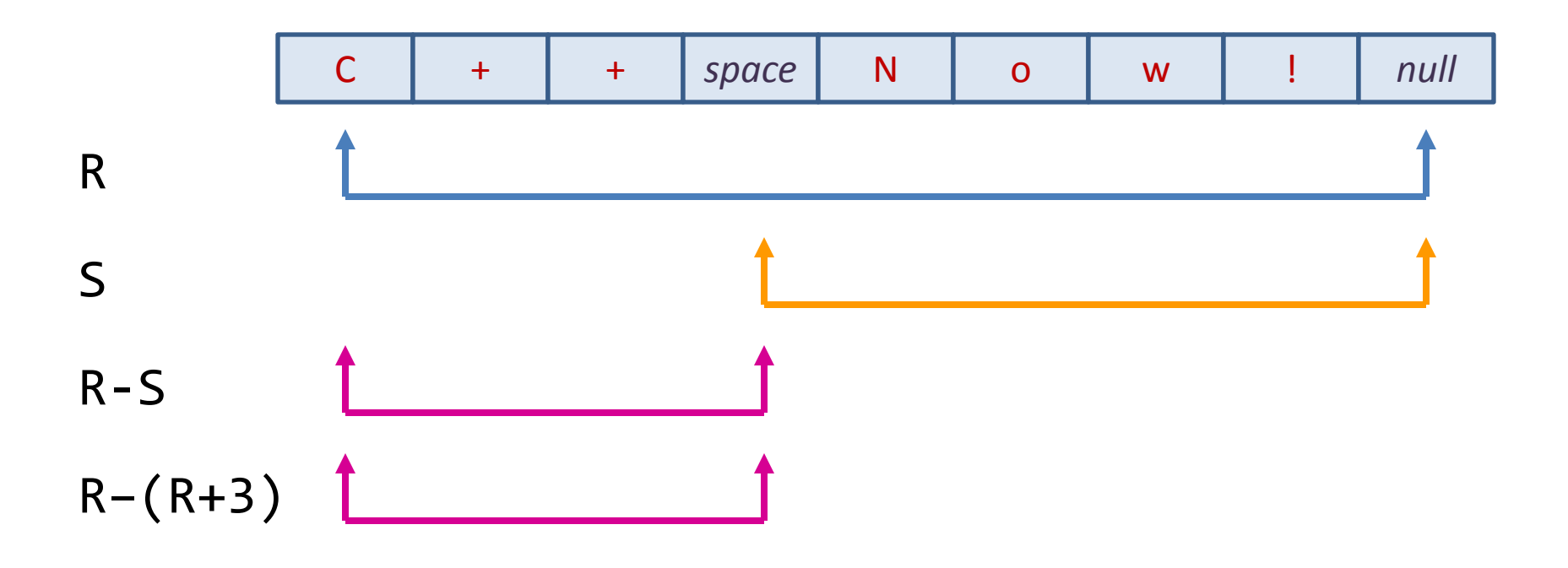

• Shrink operations

string\_range& fit()

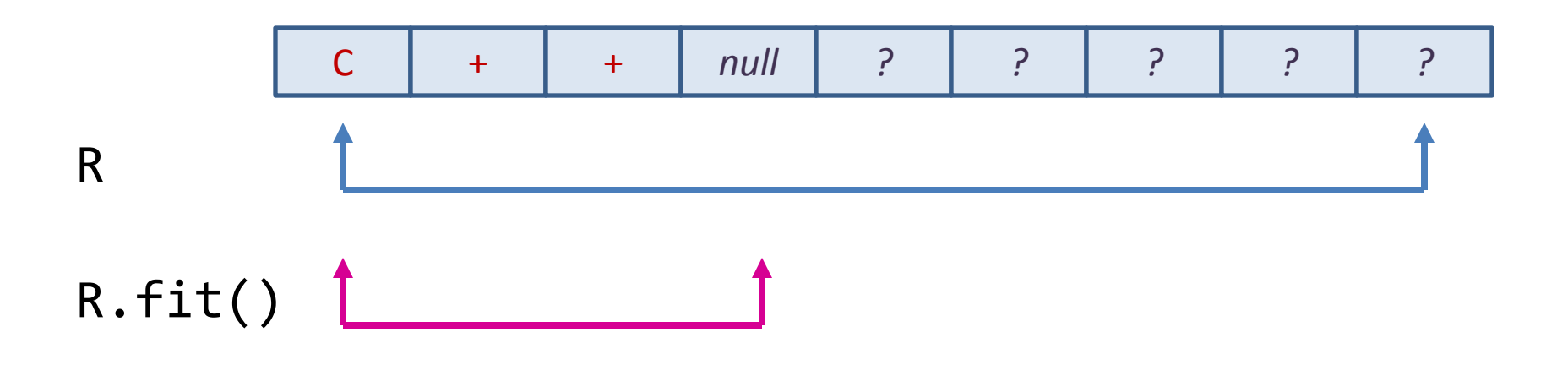

### string\_range Example

string\_range<ASCII, true> r = "Welcome to C++ Now!";

for (; r; ++r) cout << \*r;

Welcome to C++ Now!

## Algorithms

- **Goals** 
	- Composability
	- Compatibility
	- Convenience
	- Performance
- Design
	- Conceptually take a string\_range and (usually) other arguments
	- Actually use TMP to generate a string\_range from many types
	- Return
		- string\_range
		- bool
	- May modify the target range

## Non-modifying Algorithms

- All
	- Could also be called Make Range
- Substring
	- substr From start to start + length
	- substrp From start to stop
- Trim
	- Takes either char\_type or a string\_range to match
	- Defaults to white space
	- Trim Front
	- Trim Back
- Token
	- Takes a string\_range& and advances it as each token is found
	- Returns a string\_range that defines the token
	- Takes either char\_type or a string\_range to match
	- Non-destructive
- Divide
	- Same as Token, but includes the delimiter in the returned token
	- Nice for breaking text into lines

### substr

```
template<typename T>
typename string_range_traits
<typename std::remove_reference<T>::type>::type
substr(T&& t, int start, int length = std::numeric_limits<int>::max())
{
   typename string_range_traits
   <typename std::remove_reference<T>::type>::type
   str(std::forward<T>(t));
   str += start;
   str - = str.size() - length;return str;
}
```
### substrp

```
template<typename T>
typename string_range_traits
<typename std::remove_reference<T>::type>::type
substr(T&& t, int start, int stop = std::numeric_limits<int>::max())
{
   typename string_range_traits
   <typename std::remove_reference<T>::type>::type
   str(std::forward<T>(t));
   str - = str.size() - stop;str += start;
   return str;
}
```
### substr Calls

```
cout << substr("Maroon Bells", 7, 5) << endl;
char buff[64] = "Maroon Bells";
cout << substr(buff, 7, 5) << endl;
auto c = "Maroon Bells";
cout \langle\langle substr(c, 7, 5) \langle\langle endl;
const string s("Maroon Bells");
cout \lt\lt substr(s, 7, 5) \lt\lt endl;
wstring ws(L"Maroon Bells");
wcout << substr(ws, 7, 5) << endl;
string range<ASCII, true> sr = "Maroon Bells";
cout << substr(sr, 7, 5) << endl
ustring<ASCII> us("Maroon Bells");
cout \lt\lt substr(us, 7, 5) \lt\lt endl;
```
### token Call

```
auto data = all("Welcome to C++ Now! in Aspen, CO");
while (data)
   cout << token(data, ' ') << endl;
```
Welcome to  $C++$ Now! in Aspen, CO

## Non-modifying Algorithms

- To First, From First
	- Takes either char\_type or a string\_range to search for
	- To in the sense of "up to", from in the sense of "starting from"
	- so to\_first(R, X) plus from\_first(R, X) equals R
- To Last, From Last
- To First Not, From First Not
- To Last Not, From Last Not

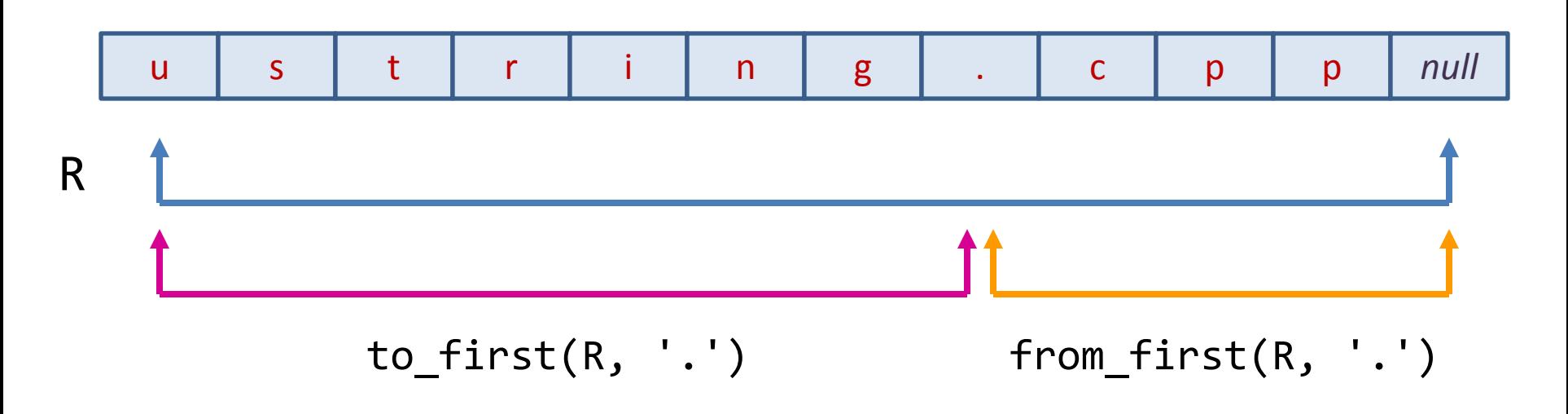

# Modifying Algorithms

- Copy
	- Takes two string\_ranges, source and destination
	- Only works within one encoding
	- Safe copy
- Replace
	- Takes two characters, replaces all occurrences of one with the other
	- Only works within one encoding
	- For cross-encoding replace, the ustring member is required because of length changes
- Reverse
	- Reverses the range in place
- To Upper / To Lower
	- Makes changes in place
	- Only works within one encoding
	- For cross-encoding replace, the ustring member is required because of length changes

## Comparison Algorithms

- Equal, Equal NC
	- Binary equality
	- NC uses simple (fast) conversion
- Less, Less NC, Greater, Greater NC
	- Binary comparison
- Compare, Compare NC
	- Binary comparison
	- Returns -1, 0, 1
- Unicode and Locale
	- Support for more intelligent comparison

### Extract File Title

auto path = all("D:\\Code\\Ustring\\Source\\Heaponly.h"); cout  $\langle\langle$  (from\_last(path - from\_last(path, '.'), '\\') += 1);

Heaponly

cout  $\langle$  to\_last(from\_last(path, '\\') += 1, '.');

Heaponly

## Algorithm Composition

```
cout <<
   to_first(
      trim_front(
         from_first(
            from_first("Colorado rocky mountain high", 'k'), ' '
\left( \begin{array}{c} \end{array} \right) ), ' '
    );
```
#### mountain

## Switch on File Type (MFC)

```
CString ext(lpszPathName);
int ext_{en} = ext_{re} = ext.ReverseFind('.');
ext = ext.Right(ext len == -1 ? \theta : ext.GetLength() - (ext len + 1));
if (ext.CompareNoCase("top") == \theta) // If this is a TOP file.
{
}
else if (ext.CompareNoCase("rr") == \theta) // If this is an RR file.
{
}
```
## Switch on File Type (STL)

```
string ext(lpszPathName);
ext = ext.substr(ext.find\_last_of('.' ) + 1, ext.npos);if (\text{strimp}(\text{ext.c\_str})), "top") == 0) // If this is a TOP file.
{
}
else if ( stricmp(ext.c str(), "rr") == 0) // If this is an RR file.
{
}
```
## Switch on File Type (ustring)

```
auto ext = ustr::from_last(lpszPathName, '.') += 1;
```

```
if (equal_nc(ext, "top")) \qquad // If this is a TOP file.
{
}
else if (equal_nc(ext, "rr")) // If this is an RR file.
{
}
```
## Interoperability with std::string

std::string boostcon("BoostCon"); ustring<ASCII> cppnow("C++ Now!");

cout << greater(cppnow, boostcon);

true

### The Discussion

- Ground rules
	- We have 45 minutes and *n* people, so each person gets *t* = 45/*n*
		- Once everyone has been heard, people can have second turns
		- Show of hands who might like to participate so we can calculate *t*
	- The goal is to get lots of good ideas out on the table
		- We do not need to solve every problem
		- We do not need to convince anyone of anything
		- We do not need to reach consensus
- Focus
	- Big picture
	- Architecture
	- API design
	- Use cases
- Examples
	- I can show some real code examples as we go

## Acknowledgements and Thanks

- Beman Dawes
	- Reviewed the library design in depth and made many helpful suggestions about the library and this presentation
- Jeffrey Yasskin
	- Presented proposals to the C++ Committee on string\_ref and ranges, discussed this library with me, and helped to convince me of the value of the range-based design
- David Abrahams
	- Discussed the idea with me and encouraged me to give a presentation at this early stage in the library's development
- You
	- For all the great ideas you are about to contribute